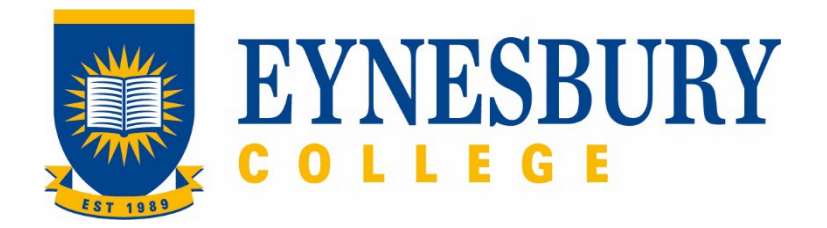

# HEP ASSESSMENT AND MODERATION PROCEDURE

### **SECTION D - PROCEDURE**

#### **Related Policy**

HEP Assessment and Moderation Policy

#### **D.1 Procedure**

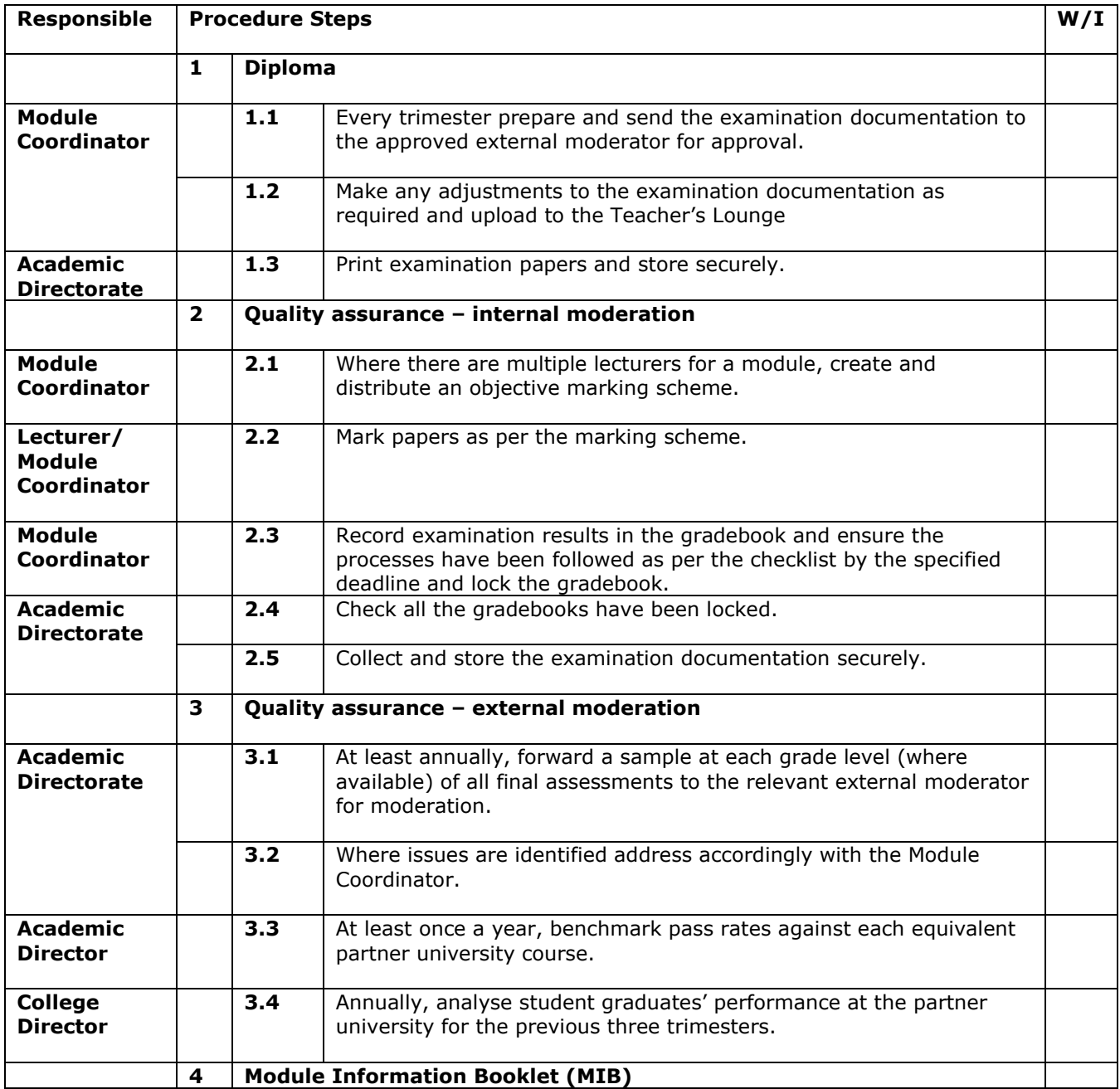

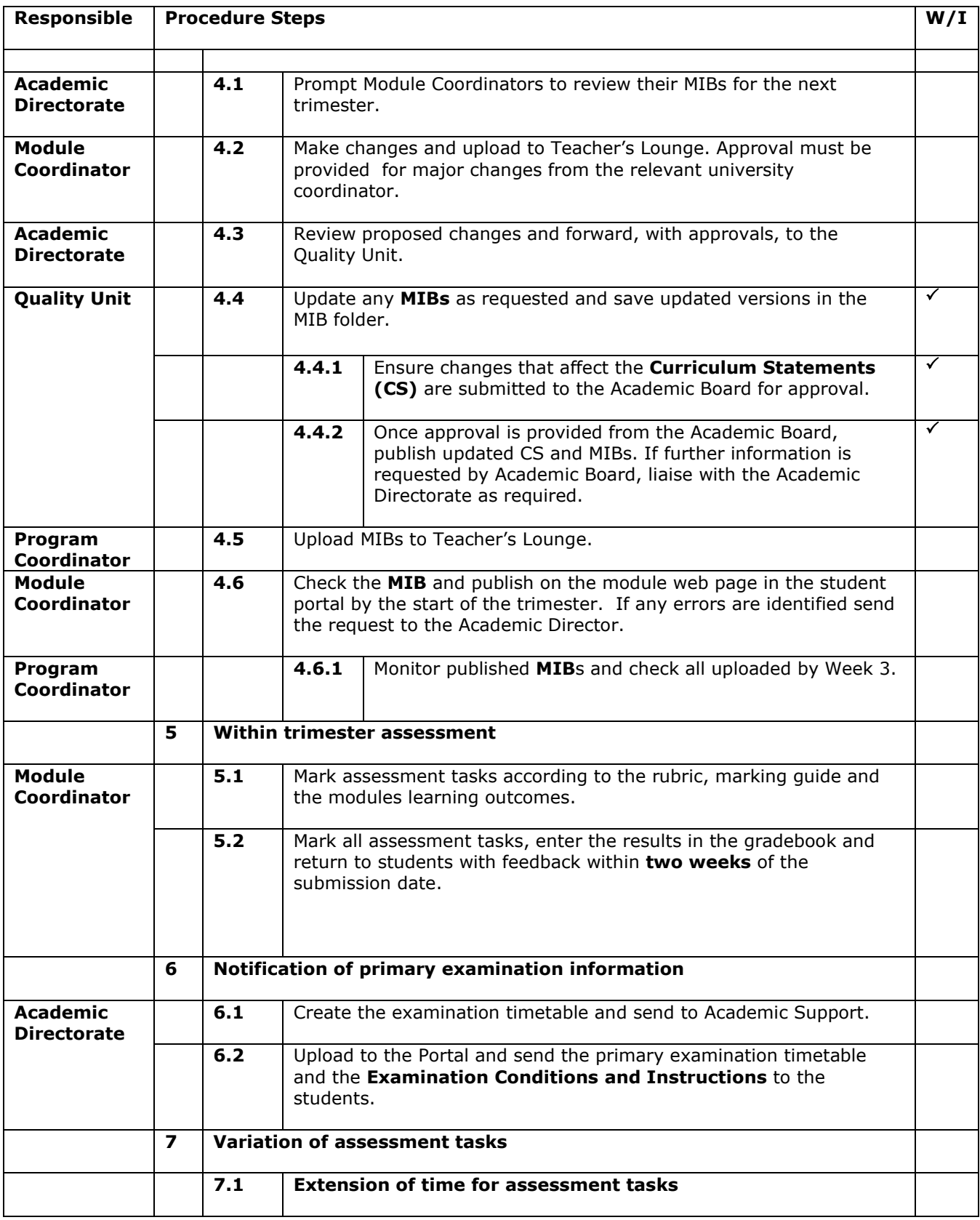

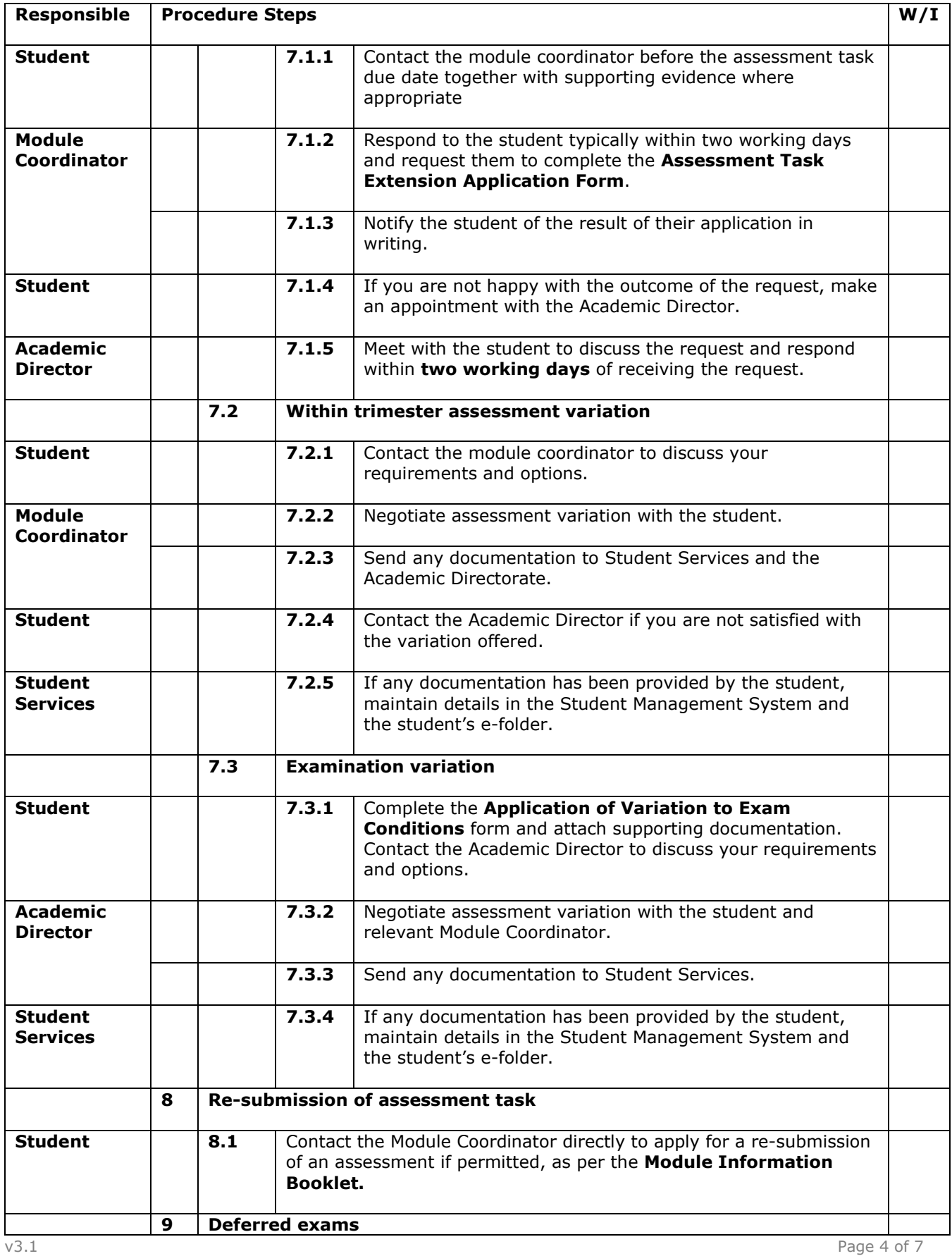

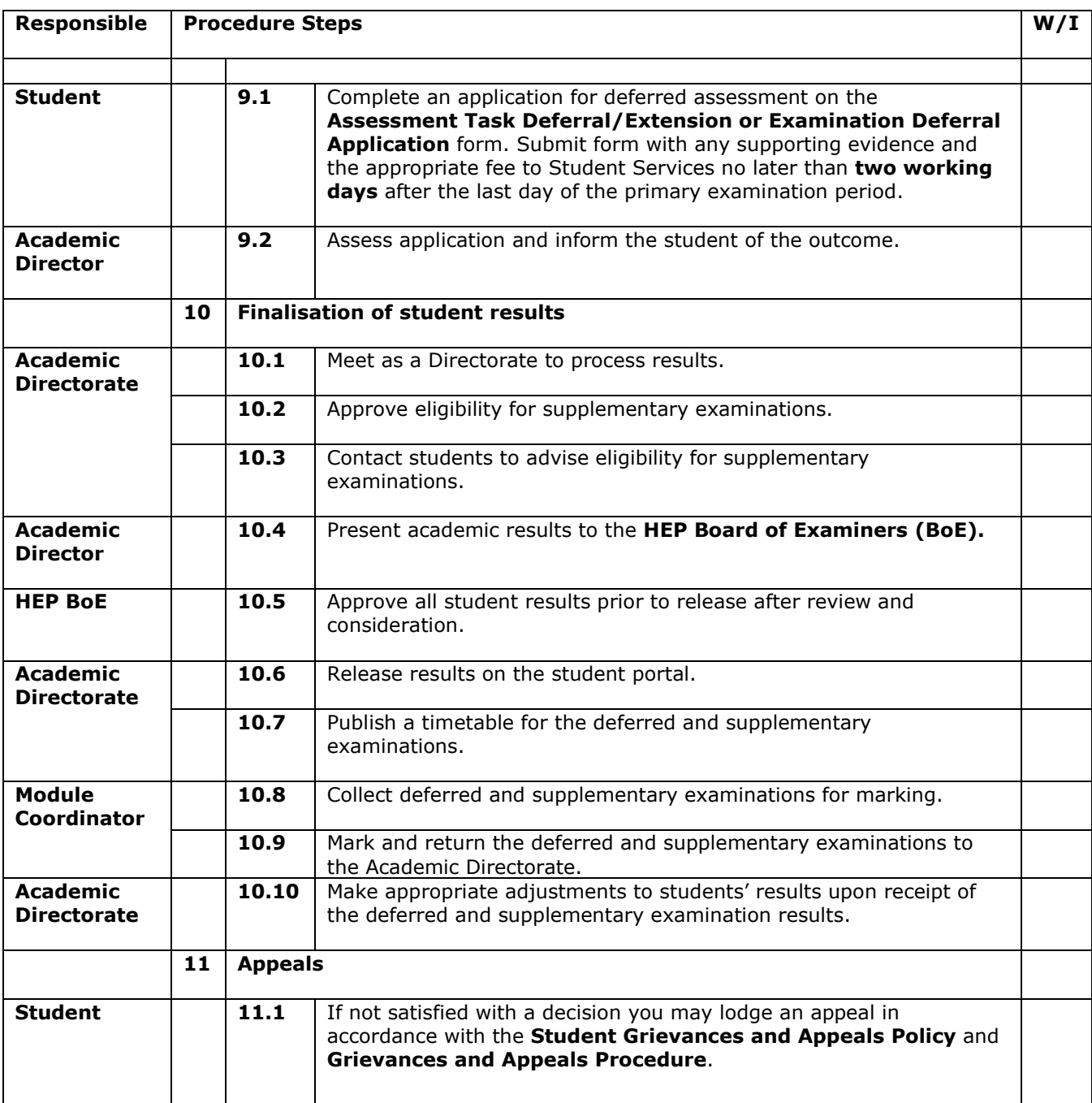

# **D.2 Supporting Documentation**

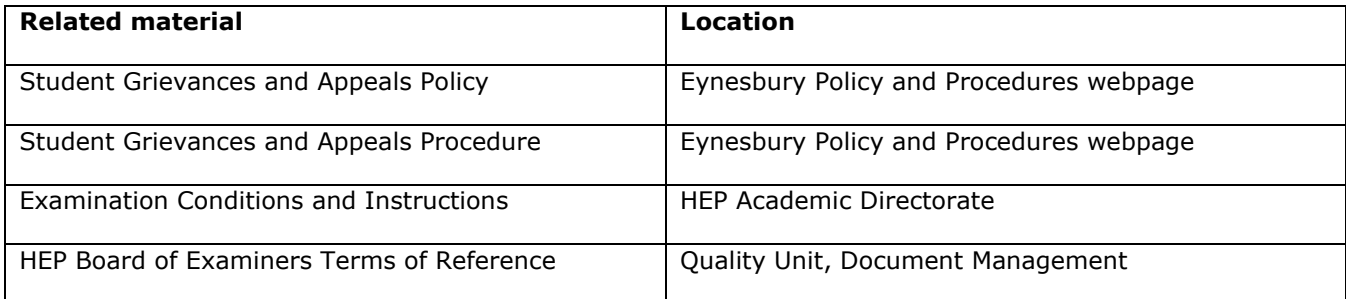

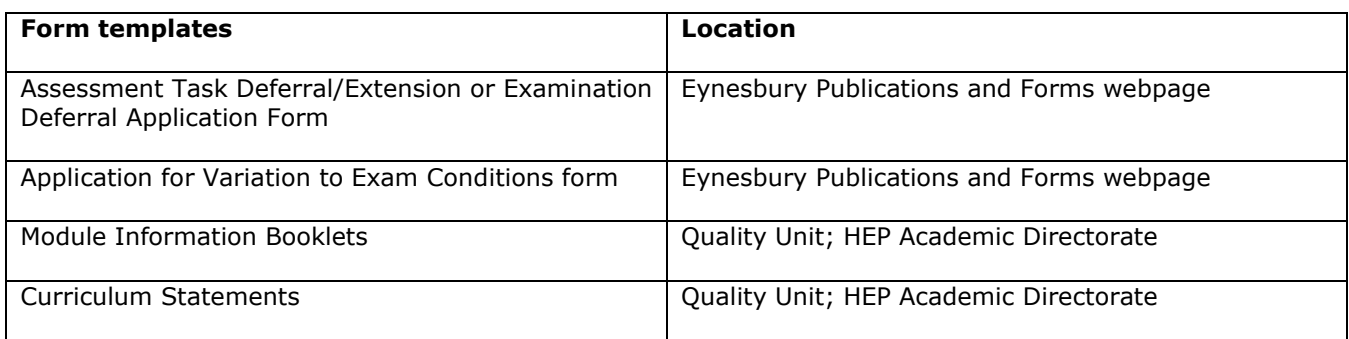

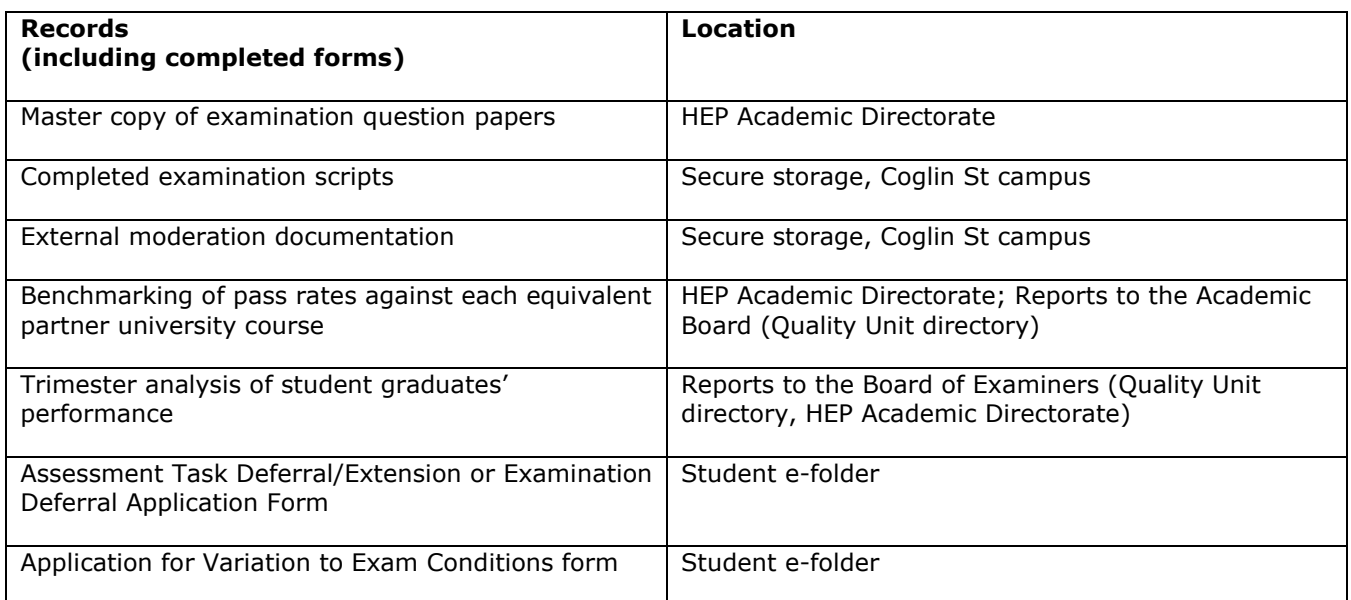

For retention information and disposal schedules see the Navitas Records Management, Retention and Disposal policy: <u>https://bit.ly/2OQrJEU</u>

## **D.3 Version Control**

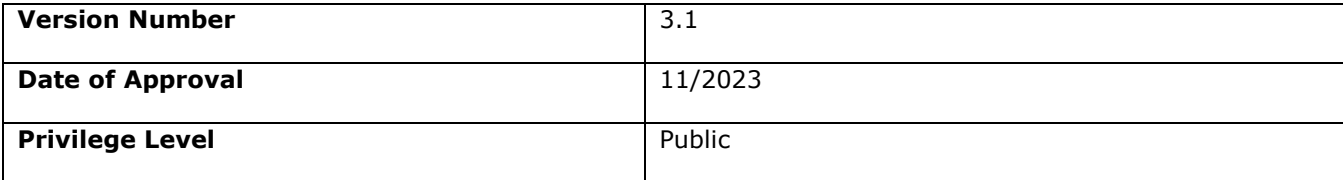